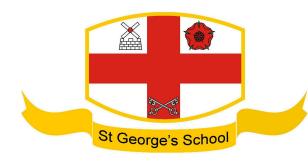

# St. George's School A Church of England Academy

'Our vision is to be outstanding through the provision of consistent academic excellence within a caring, Christian community' Headteacher: Mr G Warnock

Cherry Tree Road, Marton, Blackpool, FY4 4PH. Tel: 01253 316725

Thursday 30th May 2024

# **Biometric Facial Recognition and School Meals**

Dear Parents and Carers,

As you will be aware, we have been using fingerprints for school meals payments for many years; we are pleased to share that over the coming weeks we will be setting up facial recognition for pupils to use instead of their fingerprints. Facial scans are a faster method of identification; removes the requirement for pupils to touch the scanner; pupils are able to move through the tills in the refectory more quickly, allowing increased time to sit and enjoy their meal.

## Important - Your Permission

We require all parents/carers to complete the google form<u>linked here</u>, no later than Friday 7th June. For those Parents/Carers that do not wish to give permission for facial recognition to be used, there are alternatives available such as fingerprint scanning or manual identification via a PIN. Please note, facial scans will not be rolled out to current Y11 pupils.

## **Frequently Asked Questions**

## Why are you using biometric recognition?

Biometric recognition converts physical characteristics into a unique digital signature that can quickly and securely locate your child's cashless catering account. This helps speed up service and eliminates the requirement to carry cash or an alternative access method, such as a card that can be lost or stolen.

## How does it work?

When the child places their finger on the scanner or looks at the camera, the software reads key features (unique patterns on a fingerprint or distance between facial features for facial recognition) and compares this against the database of registered users. When it finds a match, it automatically opens their cashless catering account allowing the operator to complete the sale of their school meals.

## How is the data stored?

Facial Recognition data is a unique string of characters known as a faceprint template. This data is encrypted using AES 256 and stored on a school server within the secure school network or hosted on a secure Azure server. We store a photo along with the faceprint

template. The cashless system has always stored a user's photo, which is used as an added verification by the canteen staff.

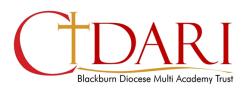

email: stgenquiries@cidari.co.uk

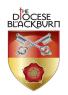

www.stgeorgesblackpool.com

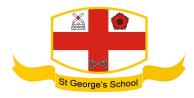

### Can any other agency use these biometrics registrations?

No, the software turns your child's physical characteristics into an encrypted (using AES 256) string of characters known as a template. Even if someone gained access to the data and broke the encryption, this template does not contain enough information to reverse engineer it into a usable photo.

#### What happens when my child leaves the school?

When a student leaves school, all data can be deleted very easily.

#### What if I change my mind?

If you initially opt-in for your child to use biometric recognition but later change your mind, contact school and we will remove the permission from the system, automatically removing any biometric data associated with your child and providing your child with an alternative authentication method.

#### **Meal Choices**

A wide variety of tasty and nutritionally balanced meal choices are offered by our catering team, Aspens. Morning break is available for years ten and eleven and a full service at lunchtime for all pupils. All meals, whether from the catering team or a packed lunch, are eaten in our refectory. Students who prefer a packed lunch are not allowed to bring fizzy drinks or large share bags of crisps/sweets into school.

#### Payment

Please ensure your child has sufficient credit on their account at the start of each day. If it is the case that your child does not have enough money on their account for a meal, they will be allowed to go into debt for this meal and must ensure there are sufficient funds for the following meal. <u>Click here to login to the ParentPay website.</u>

Yours faithfully,

G Warnock

Mr G Warnock Headteacher

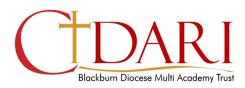

email: stgenquiries@cidari.co.uk

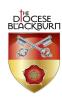

www.stgeorgesblackpool.com